## やるぞ!確定申告 2016 Mac 版

## 決算書・収支内訳書アップデータマニュアル

## 1. ご注意

本アップデータは、「やるぞ!確定申告 2016」および「やるぞ!確定申告 2016 が同梱 されているすべての製品」が対象となります。尚、インストール時と同じユーザーア カウントでアップデータを実行するようご注意下さい。

2. 更新される内容

本アップデータを適用することで、次の内容が更新されます。 【平成 27 年用申告書新書式対応】

## 3. 適用の手順

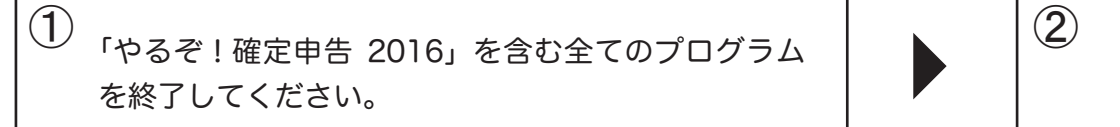

② ダウンロードしたファイル 「kaku2016 mac upd.zip」をデスクトップに解凍し てください。

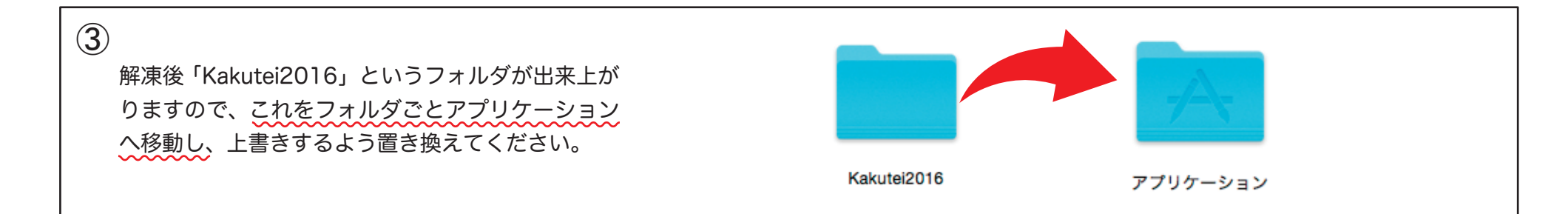

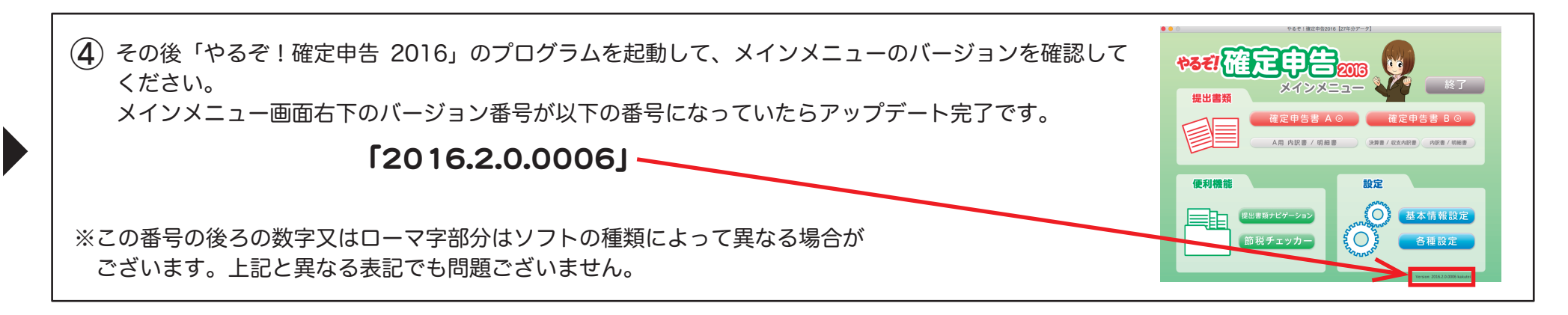